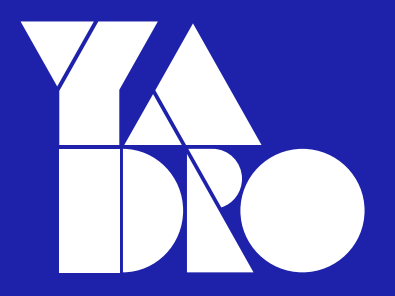

## Типы данных под капотом слайсы и как их готовить.

Влад Белогрудов, YADRO

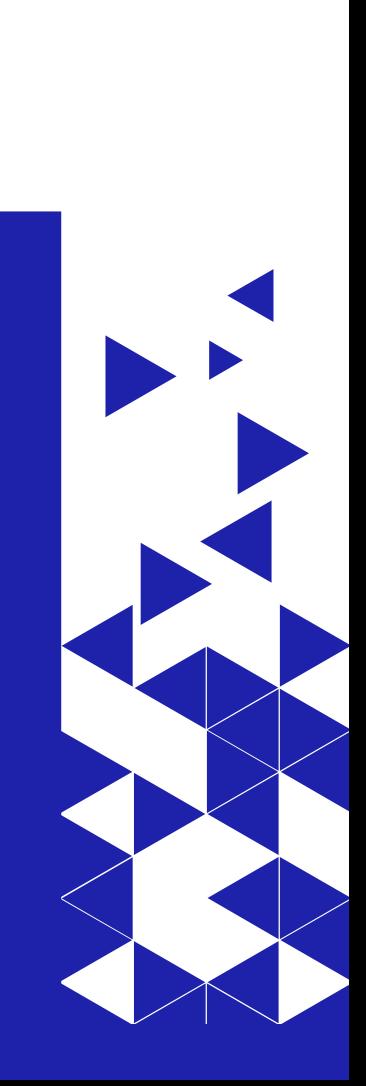

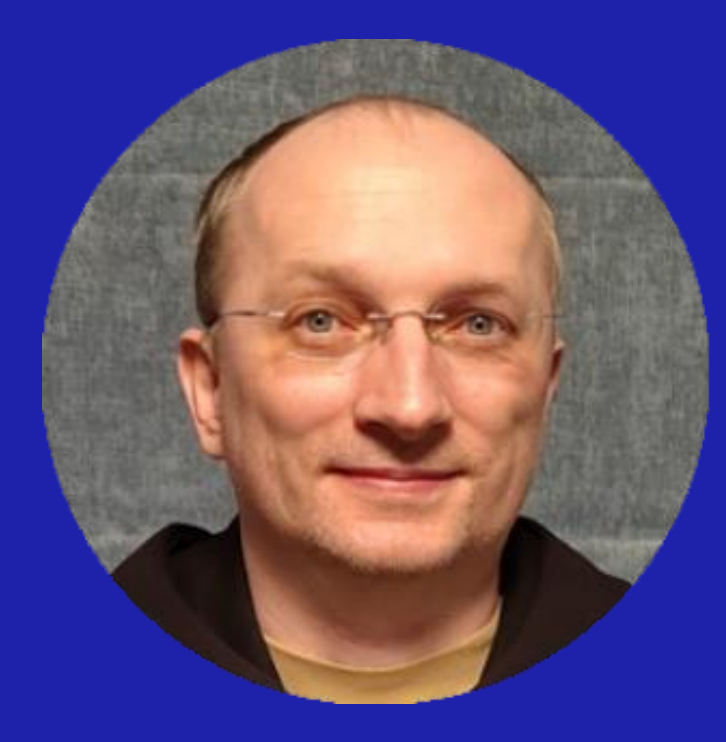

## Влад Белогрудов

Инженер, YADRO

1998 Первая программа на С в UNIX 1999 Роботы, телеком, поисковики

2006 Инфраструктура, облака 2022 YADRO, разработка «спутников» и ИС

#### СЛАЙСЫ И КАК ИХ ГОТОВИТЬ O чем?

- 1. Что представляют из себя
	- slice  $\bullet$
	- string  $\bullet$
	- sync.Pool  $\bullet$
- $2.$ Создание, копирование, изменение
- 3. Полезные трюки и подводные камни
- Вопросы производительности, альтернативы  $\mathcal{A}.$

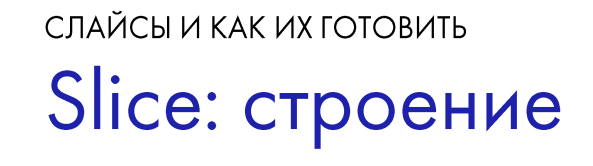

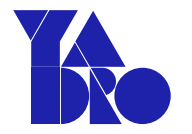

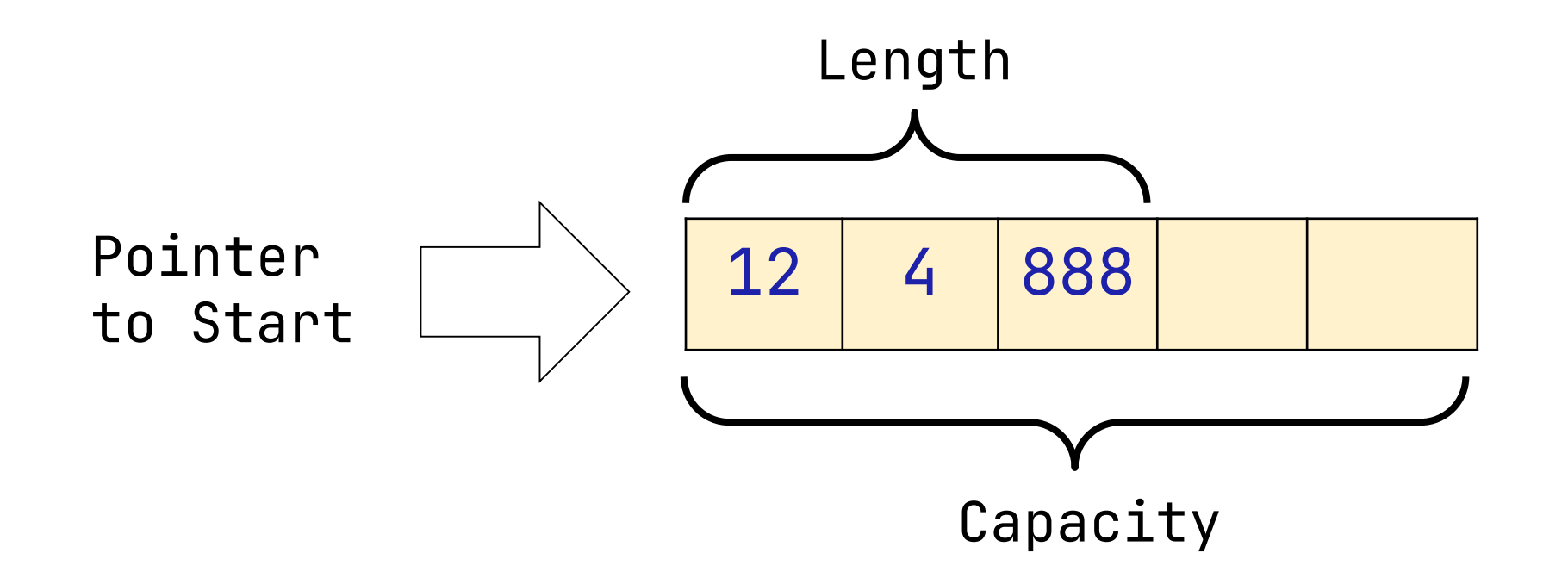

СЛАЙСЫ И КАК ИХ ГОТОВИТЬ Slice: код

}

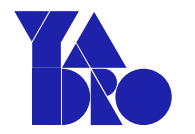

https://go.dev/src/runtime/slice.go

type slice struct { array unsafe.Pointer len int cap int

```
СЛАЙСЫ И КАК ИХ ГОТОВИТЬ
Slice: пустой
```
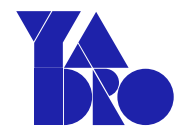

```
// var myslice []int -> nil
myslice := []int\{\}
```

```
array = nillen = 0
```
 $cap = 0$ 

СЛАЙСЫ И КАК ИХ ГОТОВИТЬ Slice: первый append()

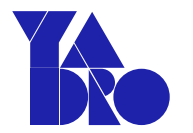

 $myslice = append(myslice, 11)$ 

array  $\rightarrow$  [11]  $len = 1$  $cap = 1$ 

СЛАЙСЫ И КАК ИХ ГОТОВИТЬ Slice: второй append()

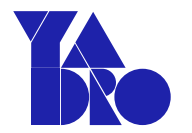

 $myslice = append(myslice, 22)$ 

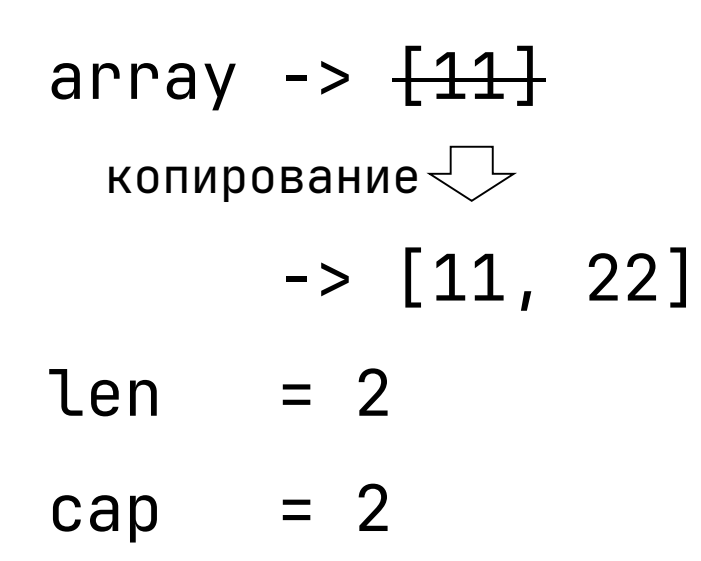

СЛАЙСЫ И КАК ИХ ГОТОВИТЬ Slice: третий append()

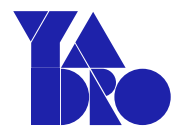

 $myslice = append(myslice, 33)$ 

## Slice: как быстро растет capacity?

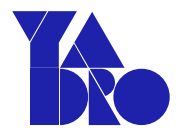

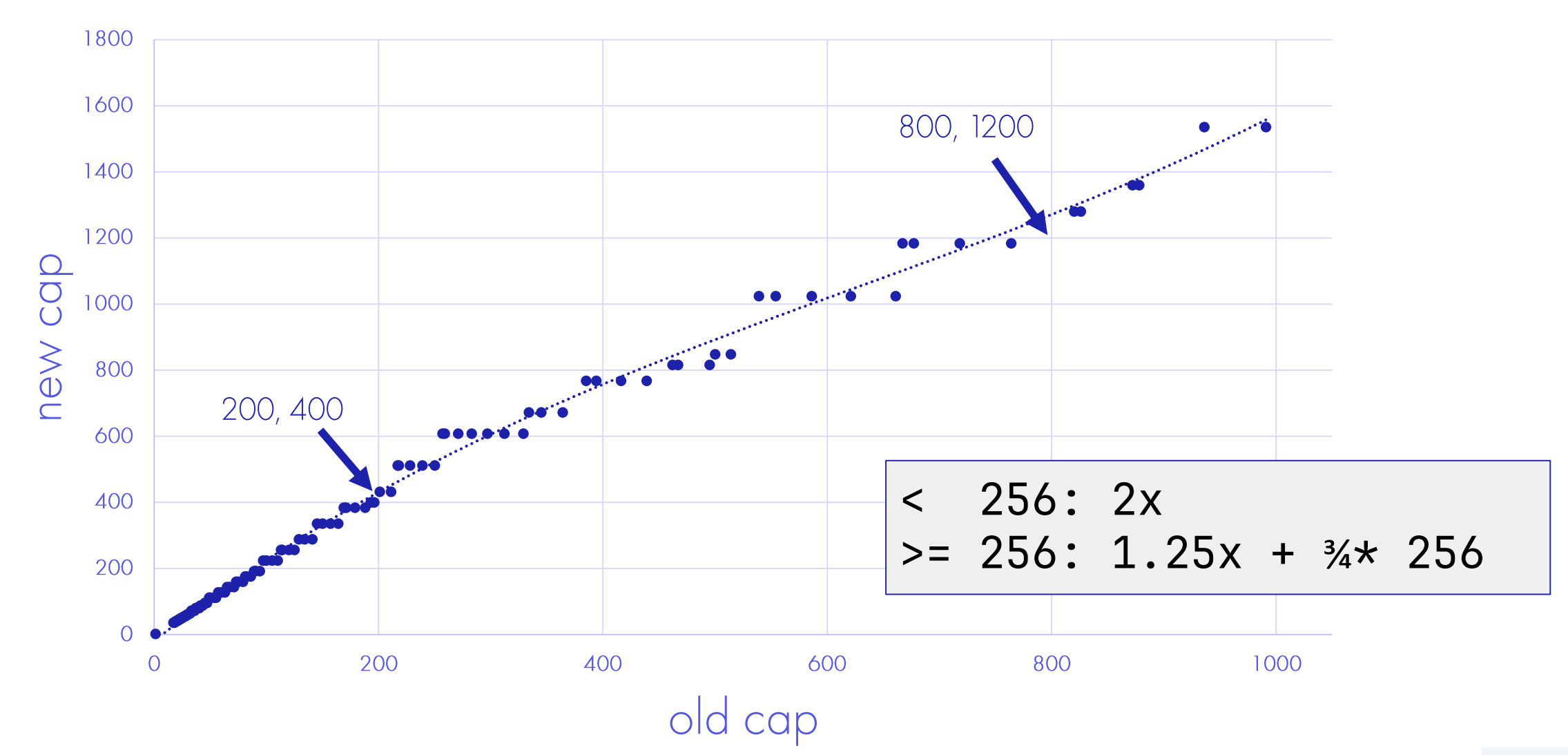

## Slice: как быстро растет сарасіту?

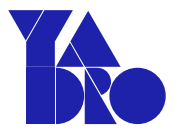

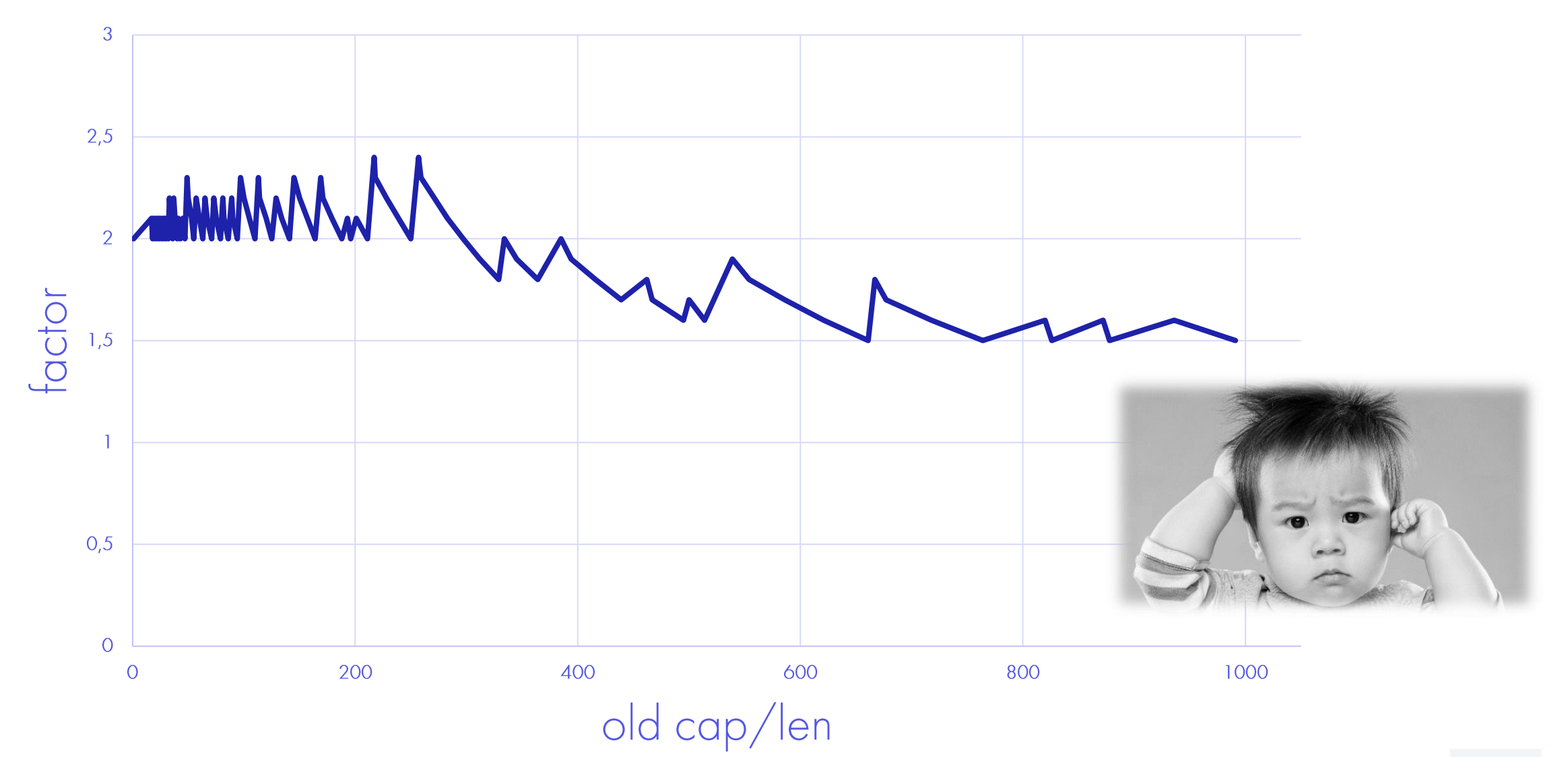

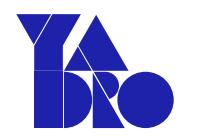

## Slice: формула не верна?

- a :=  $make([]int, 17)$
- $a = append(a, 1)$
- $fmt.Println(len(a), cap(a))$  // 18, 36

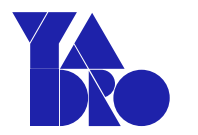

## Slice: формула не верна?

- a :=  $make([]int, 17)$
- $a = append(a, 1)$
- fmt.Println(len(a), cap(a)) // 18, 36
- $b := make([]int, 18)$
- $b =$  append(b, 1)

fmt.Println(len(b), cap(b)) // 19, **36**

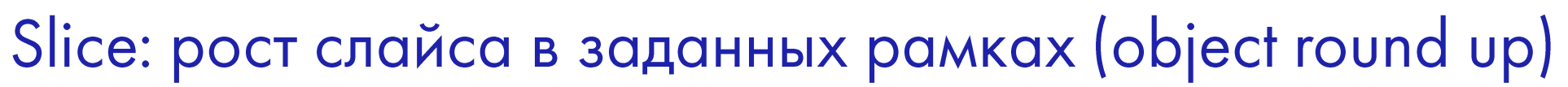

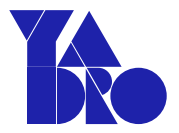

https://go.dev/src/runtime/sizeclasses.go

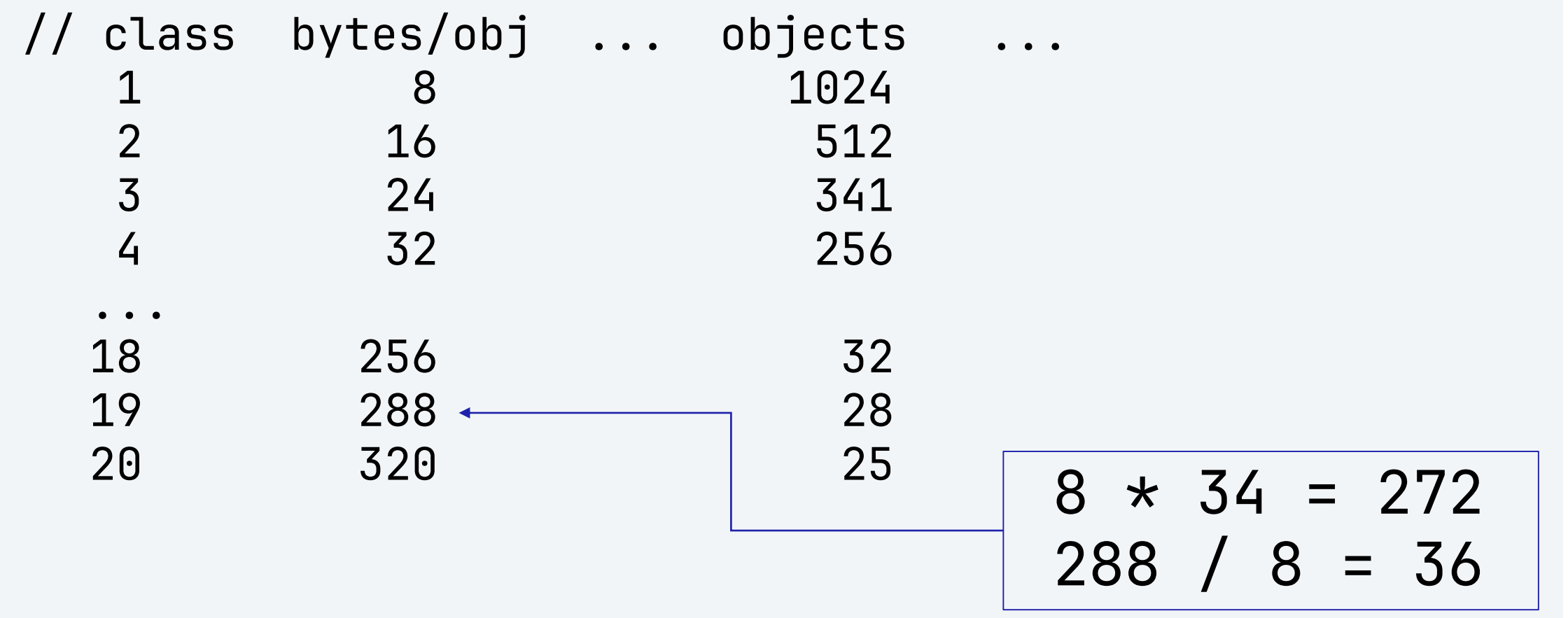

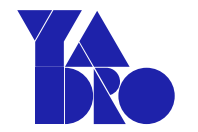

- 1. После append() иногда
	- результирующий int слайс из 17 + append 1 будет 36  $\bullet$

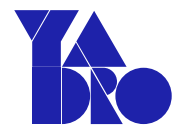

- 1. После append() иногда
	- результирующий int слайс из 17 + append 1 будет 36  $\bullet$
	- изначальный int слайс из  $34$  + append 1 нет (new cap 72)  $\bullet$

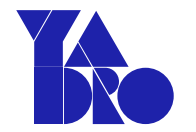

- После append() иногда  $\mathcal{L}$ .
	- результирующий int слайс из 17 + append 1 будет 36  $\bullet$
	- изначальный int слайс из  $34$  + append 1 нет (new cap 72)

В большинстве случаев свободное место из настоящего сарасіту объекта используется как padding в начале, чтобы можно было использовать chekptr - проверку выхода объекта за его границы

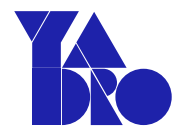

- 1. После append() иногда
	- результирующий int слайс из 17 + append 1 будет 36  $\bullet$
	- изначальный int слайс из  $34 +$  append 1 нет (new cap 72)  $\bullet$
- 2. make() & со нет, для определенности  $\odot$

Slice: конкатенация (меньшего к большему)

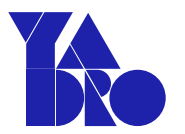

- a :=  $make([]int, 17)$
- $b := make([]int, 5)$

```
// new len < 2 * old cap
```
 $c =$  append $(a, b...)$ 

```
fmt.Println(len(c), cap(c)) // 22, 36
```
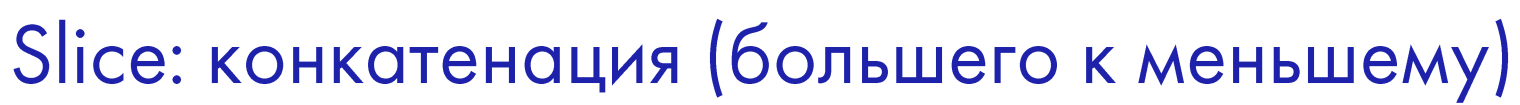

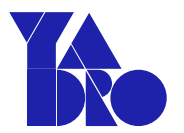

- a :=  $make([]int, 17)$
- $b := make([]int, 5)$

```
// else new cap = new len
d := \text{append}(b, a...)
```
fmt.Println(len(d), cap(d)) // 22, **22**

## Slice: передача в функции

- Передача по значению:  $\bullet$ 
	- **O** Можем менять значения src
	- He можем len & cap  $\bigcirc$
	- Подходит для сортировки  $\circ$

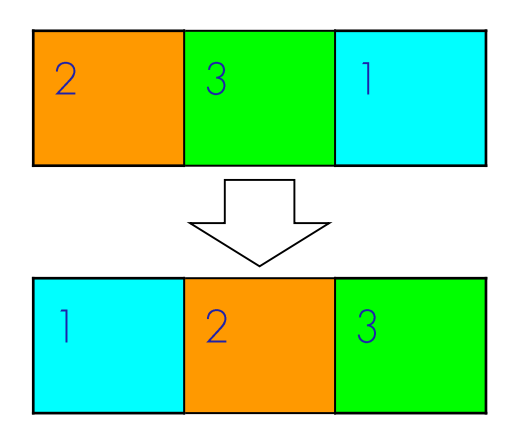

- Передача по указателю:  $\bullet$ 
	- nanosecs быстрее  $\bigcirc$
	- Можем полностью поменять все  $\circ$

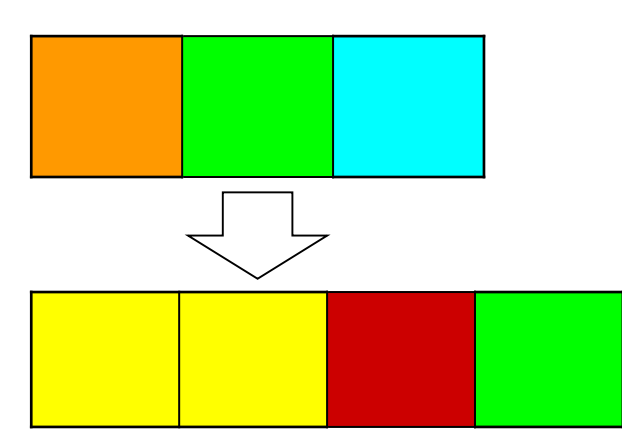

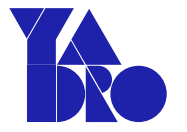

СЛАЙСЫ И КАК ИХ ГОТОВИТЬ Slice: передача в функцию по значению

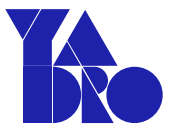

var myslice []int

```
modify(myslice)
```
 $\bullet\quad\bullet\quad\bullet$ 

### func modify(s  $[]int)$  {

a1  $\rightarrow$  [2, 1, 3,  $\_$ ]  $len1 = 3$ cap1 =  $4$ 

 $\leftarrow$  a2  $len2 = 3$ cap2 =  $4$ 

СЛАЙСЫ И КАК ИХ ГОТОВИТЬ Slice: передача в функцию по значению, sort()

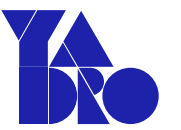

var myslice []int

modify(myslice)

...

## func modify(s []int) { sort.Ints(s)

a1  $\rightarrow$  [1, 2, 3,  $\_$ ]  $len1 = 3$ cap $1 = 4$ 

 $\leftarrow$  a2  $len2 = 3$ cap2 =  $4$ 

СЛАЙСЫ И КАК ИХ ГОТОВИТЬ Slice: передача в функцию по значению, append()

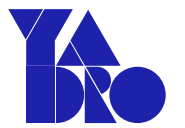

var myslice []int

modify(myslice)

 $\bullet\quad\bullet\quad\bullet$ 

### func modify(s  $[]int)$  {

$$
s = append(s, 4)
$$

$$
\frac{a1 \quad \text{--} \quad \text{--} \quad [1, 2, 3, 4]}{ \text{Len1 = 3} \quad \text{--} \quad \text{--} \quad \
$$

$$
\begin{array}{rcl}\n & 2 \\
\hline\n & 1 & 4 \\
\hline\n & 1 & 4 \\
\hline\n & 1 & 4\n\end{array}
$$

СЛАЙСЫ И КАК ИХ ГОТОВИТЬ Slice: передача в функцию по значению, append()

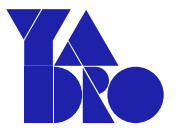

var myslice []int

modify(myslice)

 $\bullet\quad\bullet\quad\bullet$ 

### func modify(s  $[]int)$  {

 $s = append(s, 5)$ 

$$
\frac{a1 \quad -> [1, 2, 3, 4]}{len1 = 3}
$$
\n
$$
\boxed{cap1 = 4}
$$

$$
\leftarrow a2
$$

копирование в новый массив  $a2 \rightarrow [1, 2, 3, 4, 5, -1, -1]$  $len2 = 5$ cap2 =  $8$ 

## Slice: колонка юмора - какая сортировка в Go?

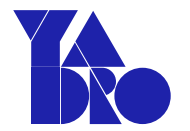

## TI 1  $\mathbb{R}^n$

СЛАЙСЫ И КАК ИХ ГОТОВИТЬ Slice: колонка юмора – какая сортировка в Go?

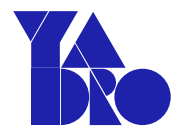

```
func pdqsort(data Interface, a, b, limit int) {
   const maxInsertion = 12for \{length := b - aif length \leq maxInsertion {
           insertionSort(data, a, b)
```
return

ᡶ

https://github.com/golang/go/blob/master/src/sort/zsortinterface.go

СЛАЙСЫ И КАК ИХ ГОТОВИТЬ Slice: колонка юмора – какая сортировка в Go?

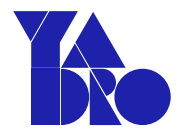

```
func pdqsort(data Interface, a, b, limit int) {
   const maxInsertion = 12for \{
```

```
length := b - aif length \leq maxInsertion {
    insertionSort(data, a, b)
    return
ᡶ
```
Используются несколько алгоритмов - quick sort, heap sort, insertion sort

## Slice: велосипеды и Go 1.21

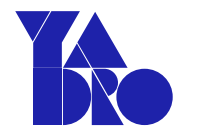

 $\mathcal{M}$ in(), Max(),  $\mathsf{Sort}()$ , Reverse(),  $\mathsf{Confains}()$ , Delete(), Clone()... на дженериках!

```
for i := range myslice {
    if myslice[i] == searchTerm \{return true
    }
return false
// one-liner!
if slices.Contains(myslice, searchTerm) {
```
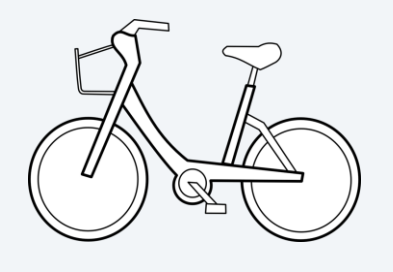

## Slice: interface sort vs generics sort

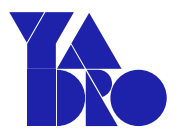

```
words := []string{
     "hello", "double", "bye", "triple",
     "yes", "double", "triple", "triple",
}
```
words2 := slices.Clone(words)

## **sort.Strings(words)** fmt.Println(words)

## **slices.Sort(words2)** fmt.Println(words2)

СЛАЙСЫ И КАК ИХ ГОТОВИТЬ Slice: sorting champions

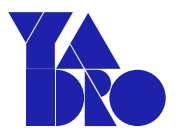

#### Uuid strings, len(words) = 1000, 10000 unique slices per experiment

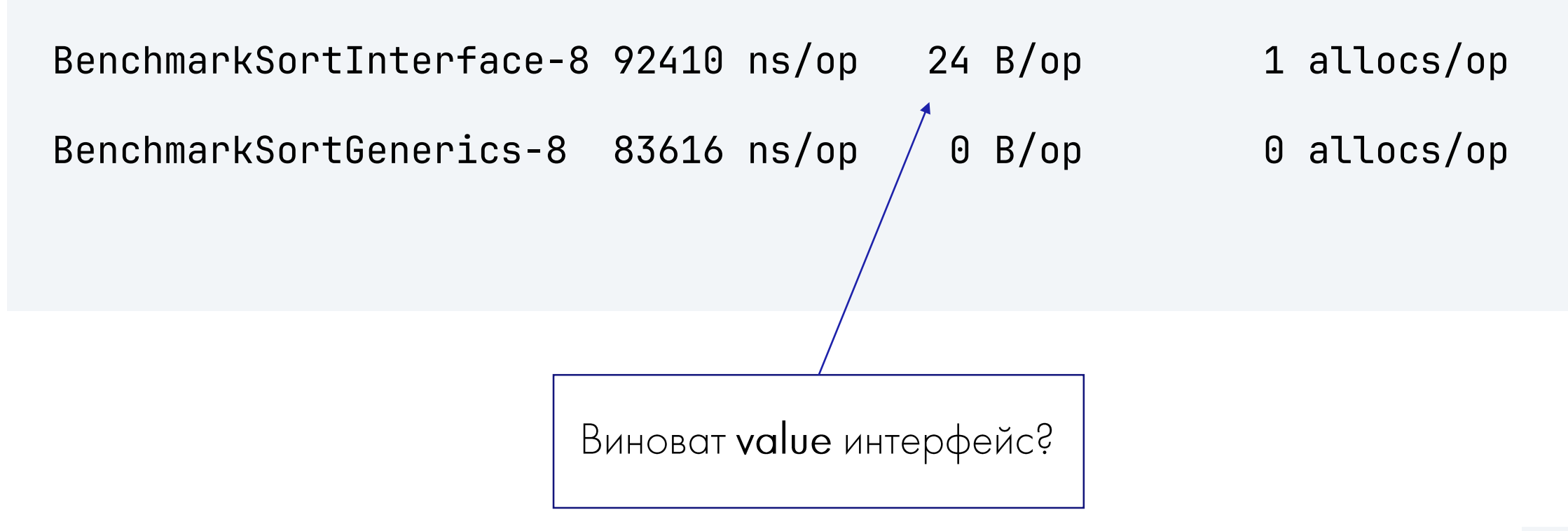

Slice: sort interface без аллокаций (old school)

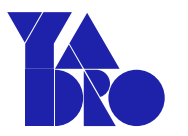

type StrSlice []string

func (x **\***StrSlice) **Len()** int { return len(\*x) }

func (x **\***StrSlice) **Less(i, j int)** bool { ... }

func (x **\***StrSlice) **Swap(i, j int)** { ... }

sort.Strings((\*StrSlice)(&words))

# KO

## Slice: sorting champions, round 2

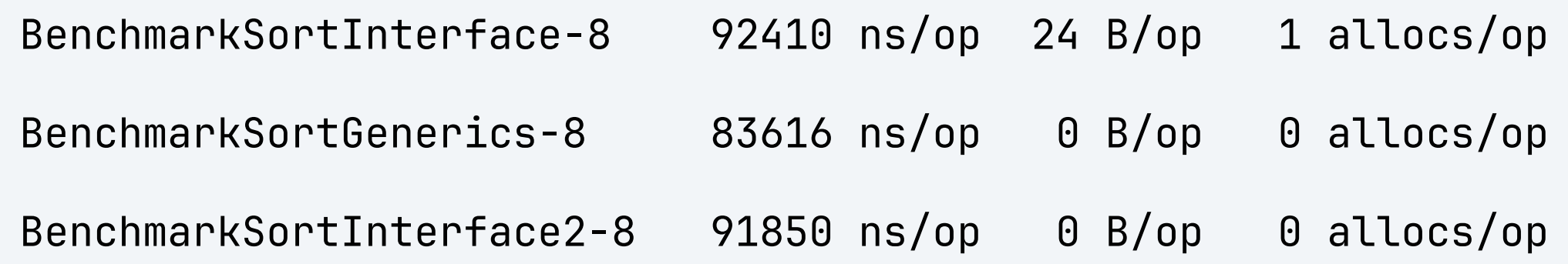

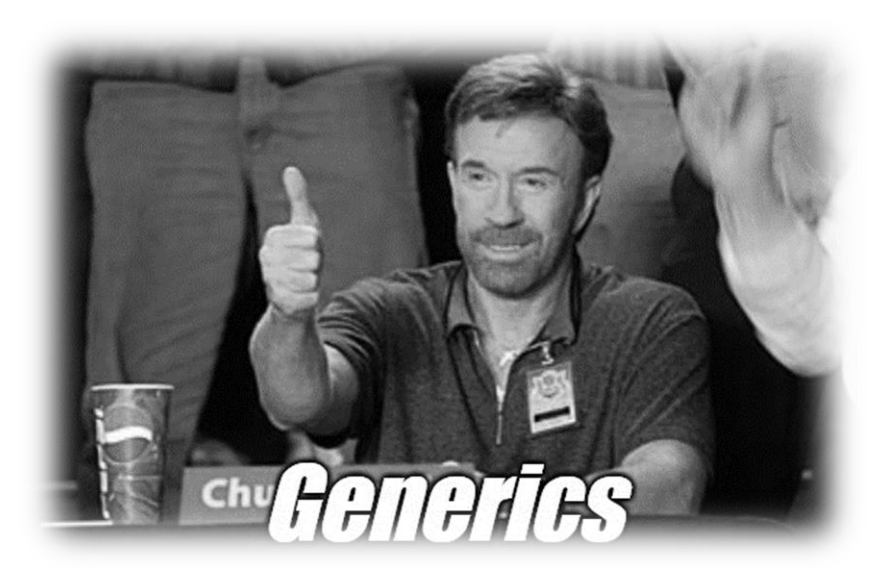

## Slice: Еще ускорение?

- Добавляем сарасіту, если знаем порядок  $\bullet$
- container/list для быстрых вставок и удалений  $\bullet$
- Используем \*element, если element большой и много манипуляций  $\bullet$
- sync.Pool  $\bullet$
- Удаление лишнего кода ;)
- င္  $\bullet$

## String: отличия от slice

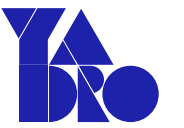

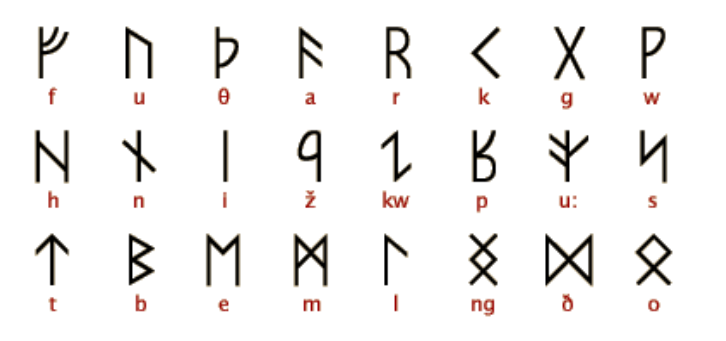

- read-only
- только  $len()$ , нет  $cap()$
- string  $copy$   $!=$  slice  $copy$
- $len("npuber") == len(internal byte buffer) == 12$
- range  $/$  utf8. Rune Count() для обхода и подсчета символов

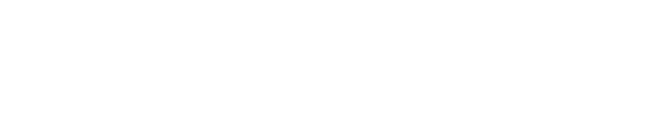

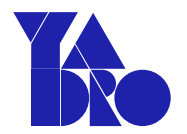

## String: конвертации в байты и обратно

Одна из самых частых операций в Go •

bytes := []byte(myString)

str := string(myBytes)
## String: конвертации в байты и обратно

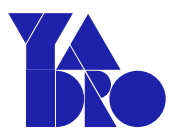

• Одна из самых частых операций в Go

bytes := []byte(myString) str := string(myBytes)

- Приводит к копии, если не использовать **unsafe.Pointer()**, пример  $k8s$ :
	- вредный совет, если не следить за памятью под капотом
	- [•](https://pkg.go.dev/unsafe#String) https://pkg.go.dev/unsafe#String & Co для хаков

## String: конвертации в байты и обратно

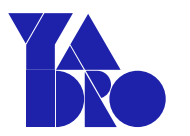

• Одна из самых частых операций в Go

bytes := []byte(myString) str := string(myBytes)

- Приводит к копии, если не использовать **unsafe.Pointer()**, пример  $k8s$ :
	- вредный совет, если не следить за памятью под капотом
	- [•](https://pkg.go.dev/unsafe#String) https://pkg.go.dev/unsafe#String & Co для хаков
- •Компилятор сам оптимизирует в особых (безопасных) случаях

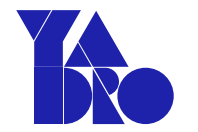

String: оптимизация перевода в байты и обратно

```
str := "hello"
```

```
for i, b := \text{range}([]byte(str)) {
     \bullet\quad\bullet\quad\bullet\}
```
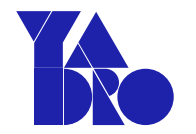

String: оптимизация перевода в байты и обратно

```
str := "hello"
```
 $\bullet\quad\bullet\quad\bullet$ 

```
key = []byte{0x41, 0x42}if str < string(key) \{
```
 $\bullet\quad\bullet\quad\bullet$ 

String: оптимизации копирования и слайсинга

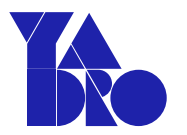

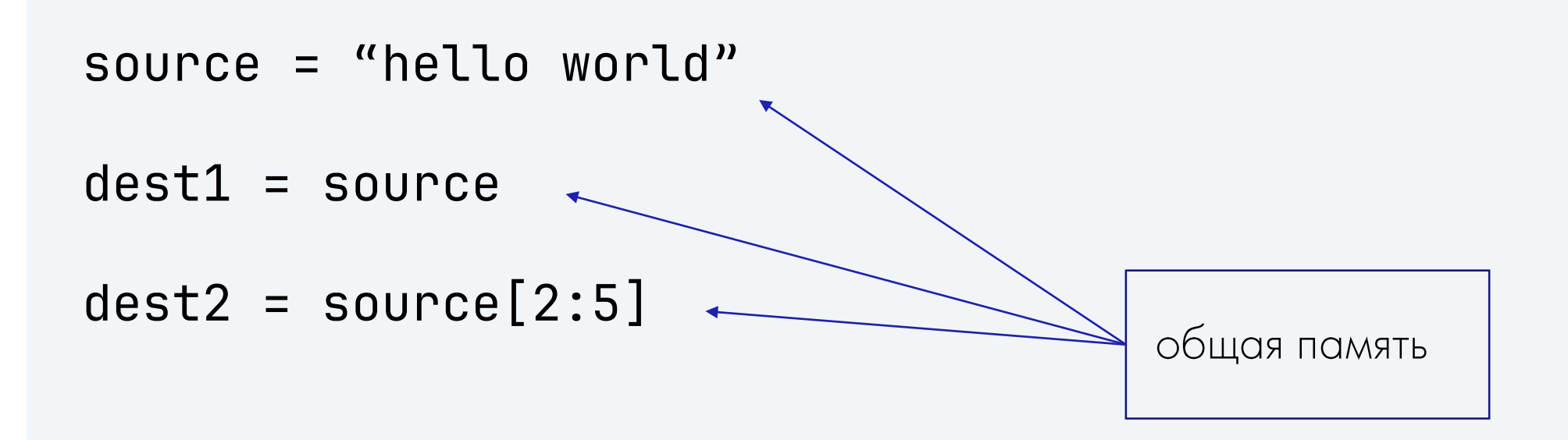

```
СЛАЙСЫ И КАК ИХ ГОТОВИТЬ
String: конкатенации
```
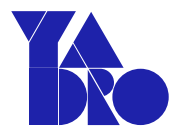

```
var words = []string{
    "hello", "double", "bye", "triple"}
var sum string
for i := range words \{sum += words[i]
}
```
СЛАЙСЫ И КАК ИХ ГОТОВИТЬ String: конкатенации

```
var words = []string{
    "hello", "double", "bye", "tri
var sum string
for i := range words \{sum += words[i]<u>}</u>
```
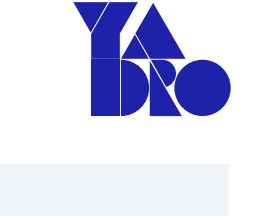

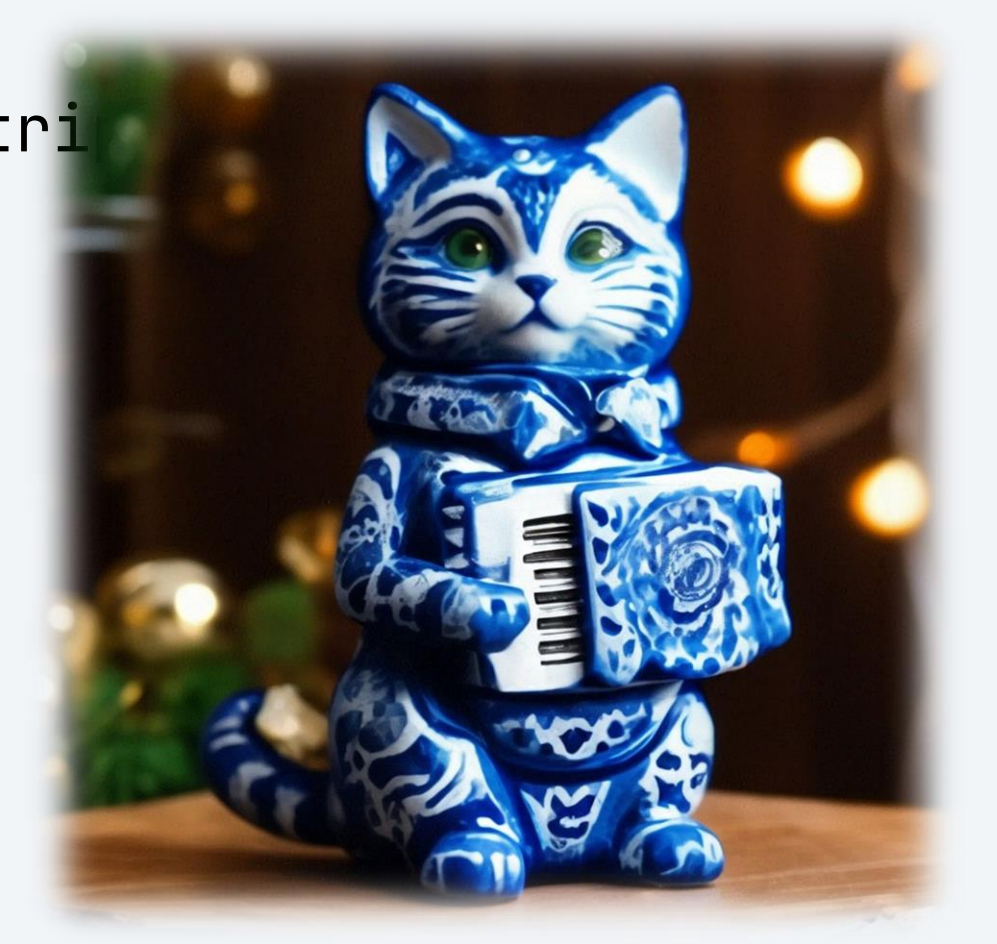

СЛАЙСЫ И КАК ИХ ГОТОВИТЬ String: конкатенации

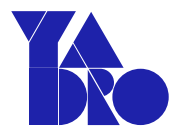

```
var words = []string{
    "hello", "double", "bye", "triple"}
var sum string
for i := range words \{sum += words[i]самый «тормоз»
}
```

```
СЛАЙСЫ И КАК ИХ ГОТОВИТЬ
String: конкатенации
```
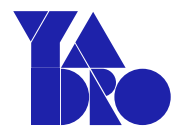

```
var words = []string\{"hello", "double", "bye", "triple"}
var sum string
for i := range words \{sum += words[i]
}
```
**sum = words[0] + words[1] + words[2] + words[3]**

```
СЛАЙСЫ И КАК ИХ ГОТОВИТЬ
String: конкатенации
```
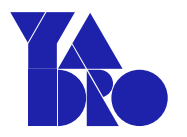

```
var words = []string\{"hello", "double", "bye", "triple"}
var sum string
for i := range words \{sum += words[i]
}
sum = words[0] + words[1] + words[2] + words[3]sum = strings.Join(words, "") // clever?!
```
String: оптимизация конкатенации, замена кода

func concatstrings(buf \*tmpBuf, a []string) string ..

https://go.dev/src/runtime/string.go

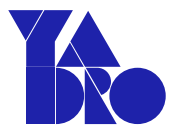

String: оптимизация конкатенации, замена кода

func concatstrings(buf \*tmpBuf, a []string) string ..

func concatstring2(buf \*tmpBuf, a0, a1 string) string { return concatstrings(buf, []string{a0, a1}) }

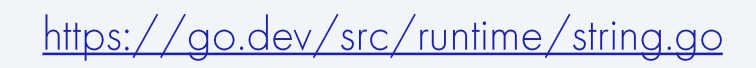

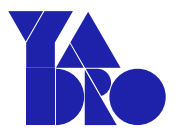

String: оптимизация конкатенации, замена кода

func concatstrings(buf \*tmpBuf, a []string) string ..

func concatstring2(buf \*tmpBuf, a0, a1 string) string { return concatstrings(buf, []string{a0, a1}) }

func concatstring3(...

func concatstring4(...

func concatstring5(...

https://go.dev/src/runtime/string.go

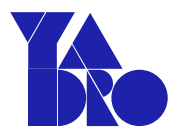

### String: оптимизация конкатенации, парсер

```
func walkAddString(n \starir.AddStringExpr, init \starir.Nodes) ir.Node {
 if c \le 5 \{// small num of strings use direct runtime helpers.
     fn = fmt.Sprint(f"concatstring%d", c)} else {
     // large num of strings go to runtime as a slice.
     fn = "concatstrings"t := types.NewSlice(types.Types[types.TSTRING])
```
https://github.com/golang/go/../walk/expr.go

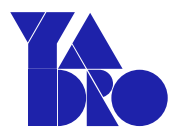

### String: оптимизация конкатенации, парсер

```
func walkAddString(n \starir.AddStringExpr, init \starir.Nodes) ir.Node {
 if c \le 5 {
   // small num of strings use direct runtime helpers.
     fn = fmt.Sprint(f"concatstring%d", c)} else {
     // large num of strings go to runtime as a slice.
     fn = "concatstrings"t := types.NewSlice(types.Types[types.TSTRING])
```
https://github.com/golang/go/../walk/expr.go

Конкатенация строк с "+" в Го очень эффективна на любых размерах

СЛАЙСЫ И КАК ИХ ГОТОВИТЬ String: bytes. Buffer

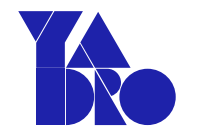

type Buffer struct { buf []byte off int lastRead readOp

- Buffer растет динамически,  $\bullet$ есть аллокации и копирования.
- Пустой стартует с 64 байт,  $\bullet$ скорость роста 2х.

СЛАЙСЫ И КАК ИХ ГОТОВИТЬ String: bytes. Buffer

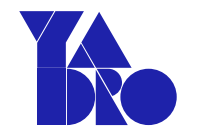

```
type Buffer struct {
  buf []byte
  off int
  lastRead readOp
}<br>}
```

```
var buf bytes.Buffer ...
func NewBuffer(b []byte) ...
```
Buffer растет динамически, • есть аллокации и копирования.

Пустой стартует с 64 байт,  $\bullet$ скорость роста 2х.

СЛАЙСЫ И КАК ИХ ГОТОВИТЬ String: bytes. Buffer

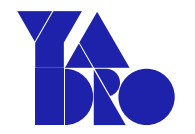

```
type Buffer struct {
  buf []byte
  off int
  lastRead readOp
}<br>}
```

```
var buf bytes.Buffer ...
func NewBuffer(b []byte) ...
```

```
func (b *Buffer) Write*(...)
func (b *Buffer) Read*(...)
func (b *Buffer) Reset()
```
- Buffer растет динамически, есть аллокации и копирования.
- •Пустой стартует с 64 байт, скорость роста 2х.

<u>}</u>

```
String: конкатенация с bytes.Buffer
```
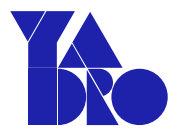

func ConcatBuffer(words []string) string {

```
b := bytes.Buffer\{\}
```

```
for i := range words \{b.WriteString(words[i])
}
return b.String()
```
<u>}</u>

```
String: конкатенация с strings. Builder
```
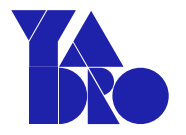

func ConcatBuilder(words []string) string {

```
var b strings.Builder
```

```
for i := range words \{b.WriteString(words[i])
}
return b.String()
```
## String: Builder - альтернатива bytes.Buffer?

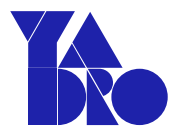

• Почти ... [ ] byte под капотом и там и тут.

## String: Builder - альтернатива bytes.Buffer?

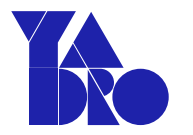

- Почти ... [ ] byte под капотом и там и тут.
- Buffer растет чуть быстрее Builder меньше аллокаций.  $\bullet$

## String: Builder - альтернатива bytes.Buffer?

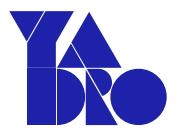

- Почти ... [] byte под капотом и там и тут.
- Buffer растет чуть быстрее Builder меньше аллокаций.
- Buffer на небольших строчках и количестве быстрее (64 -> 2x).  $\bullet$

## String: Builder - альтернатива bytes.Buffer?

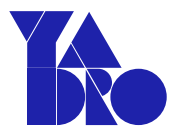

- Почти ... [] byte под капотом и там и тут.
- Buffer растет чуть быстрее Builder меньше аллокаций.
- Buffer на небольших строчках и количестве быстрее (64 -> 2x).  $\bullet$
- В Builder нельзя подсунуть начальный буфер, чтобы не начинать  $\bullet$ внутренний слайс с нуля.

## String: Builder - альтернатива bytes. Buffer?

- $\bullet$  Почти ... [] byte под капотом и там и тут.
- Buffer растет чуть быстрее Builder меньше аллокаций.  $\bullet$
- Buffer на небольших строчках и количестве быстрее (64 -> 2x).  $\bullet$
- В Builder нельзя подсунуть начальный буфер, чтобы не начинать  $\bullet$ внутренний слайс с нуля.
- Builder эффективнее отдает результирующую строчку
	- нет лишнего копирования (да, unsafe.Ptr)

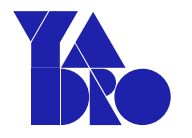

## String: Builder - альтернатива bytes. Buffer?

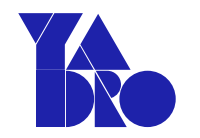

- Почти ... [] byte под капотом и там и тут.
- Buffer растет чуть быстрее Builder меньше аллокаций.
- Buffer на небольших строчках и количестве быстрее (64 -> 2x).
- В Builder нельзя подсунуть начальный буфер, чтобы не начинать  $\bullet$ внутренний слайс с нуля.
- Builder эффективнее отдает результирующую строчку
	- нет лишнего копирования (да, unsafe.String)
- Builder. Reset не сохраняет внутренний слайс
	- Безопасно для построенных строк
	- при использовании с sync.Pool не дает никакого выигрыша

# H

## sync.Pool: устройство

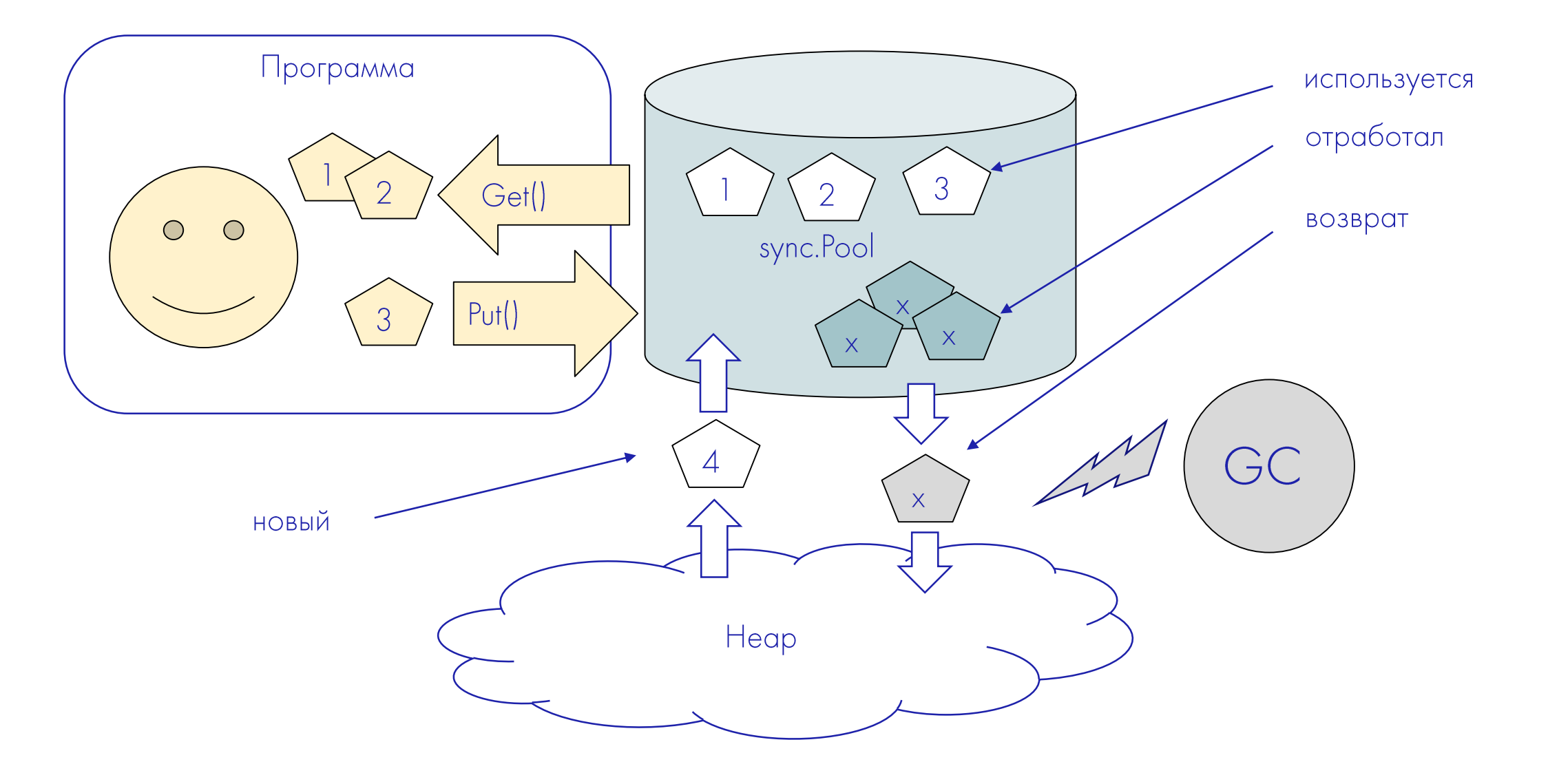

<u>}</u>

sync.Pool: что можно ускорить?

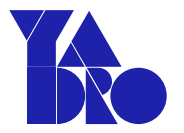

func ConcatSimple(words []string) string {

```
var accumulator string
for i := range words \{accumulator += words[i]}
return accumulator
```

```
СЛАЙСЫ И КАК ИХ ГОТОВИТЬ
```
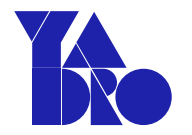

### sync.Pool: делай раз!

```
var pool = sync.Pool{
    New: func() any { 
          return &bytes.Buffer{} 
     }<br>}
}
```
СЛАЙСЫ И КАК ИХ ГОТОВИТЬ sync.Pool: делай два!

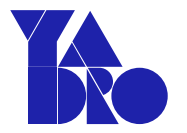

### func ConcatPool(words []string) string {

// достаем объект, новый или переиспользуемый  $b := pool.get().$  (\*bytes. Buffer)

```
СЛАЙСЫ И КАК ИХ ГОТОВИТЬ
sync.Pool: делай два!
```
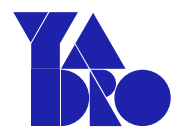

func ConcatPool(words []string) string {

// достаем объект, новый или переиспользуемый  $b := pool.get().$  (\*bytes. Buffer)

// не забываем положить обратно после defer pool.Put(b)

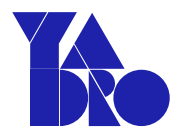

func ConcatPool(words []string) string {

// достаем объект, новый или переиспользуемый  $b := pool.get().$  (\*bytes. Buffer)

// не забываем положить обратно после defer pool.Put(b)

// на всякий случай чистим (если переиспользуемый)  $b.$ Reset $()$ 

СЛАЙСЫ И КАК ИХ ГОТОВИТЬ sync.Pool: делай три!

 $\bullet\quad \bullet\quad \bullet$ 

}

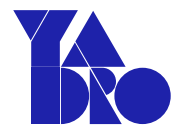

### func ConcatPool(words []string) string {

```
// кладем слова в буфер
for i := range words {
    b. WriteString(words[i])}
//создаем результирующую строчку
return b. String()
```
### sync.Pool: где взял, там и отдай

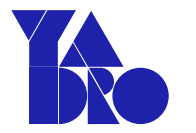

Правила хорошего тона:

- Очищай объект из пула
- Не забывай отдавать память в пул
- Не используй память после отдачи  $\bullet$

Альтернативно:

Передаем во вне весь объект, полученный из pool.Get() и потом кладем его оттуда  $\bullet$ обратно в пул

<u>}</u>

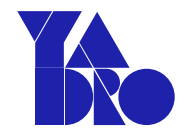

### sync.Pool: гонки без правил

func Read(input []string) []byte {

```
buffer := pool.Get().(*bytes.Buffer)
defer pool.Put(buffer)
buffer.Reset()
```

```
for i := range input \{buffer.WriteString(input[i])
}<br>}
```

```
return buffer.Bytes() /// не-е-ет!
```
https://go.dev/play/p/9f2CM3V51h7

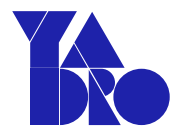

### String: конкатенация - 8 слов, суммарно 65В

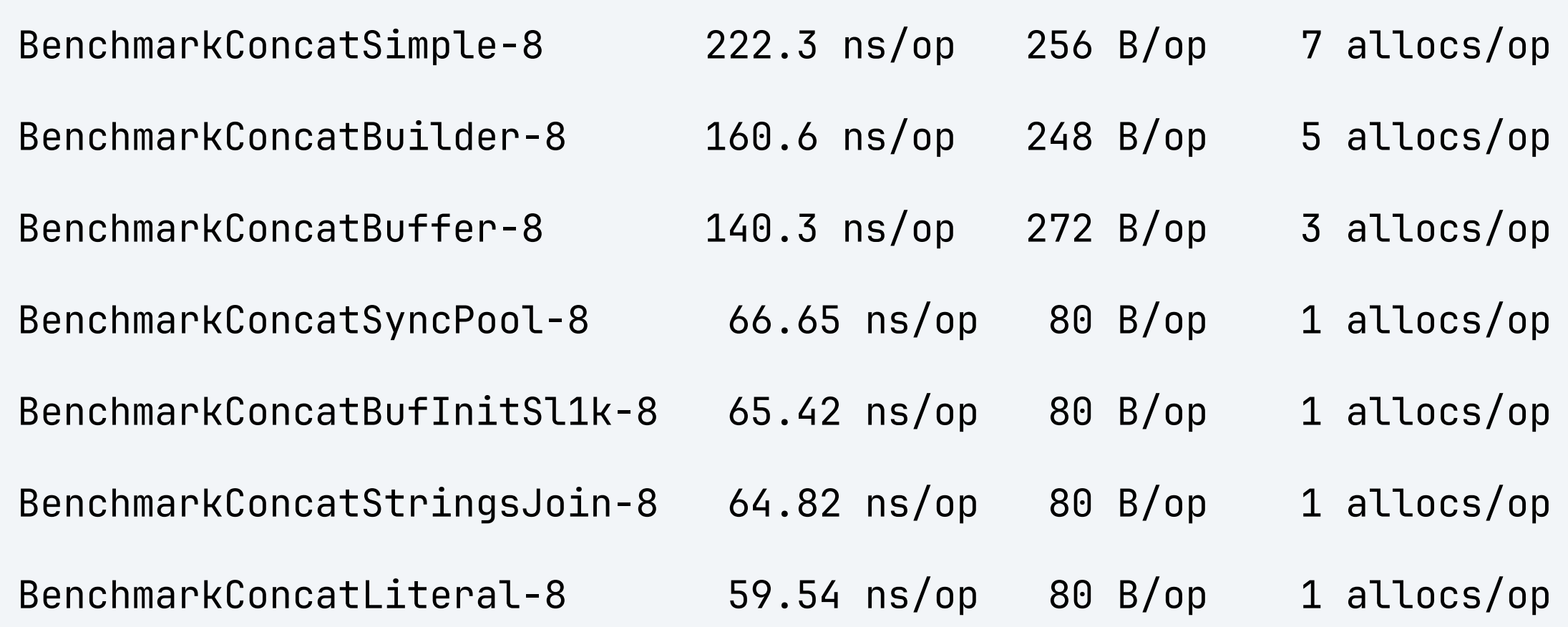
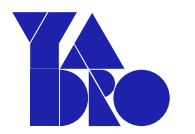

## String: конкатенация - "8" слов, суммарно 6500В

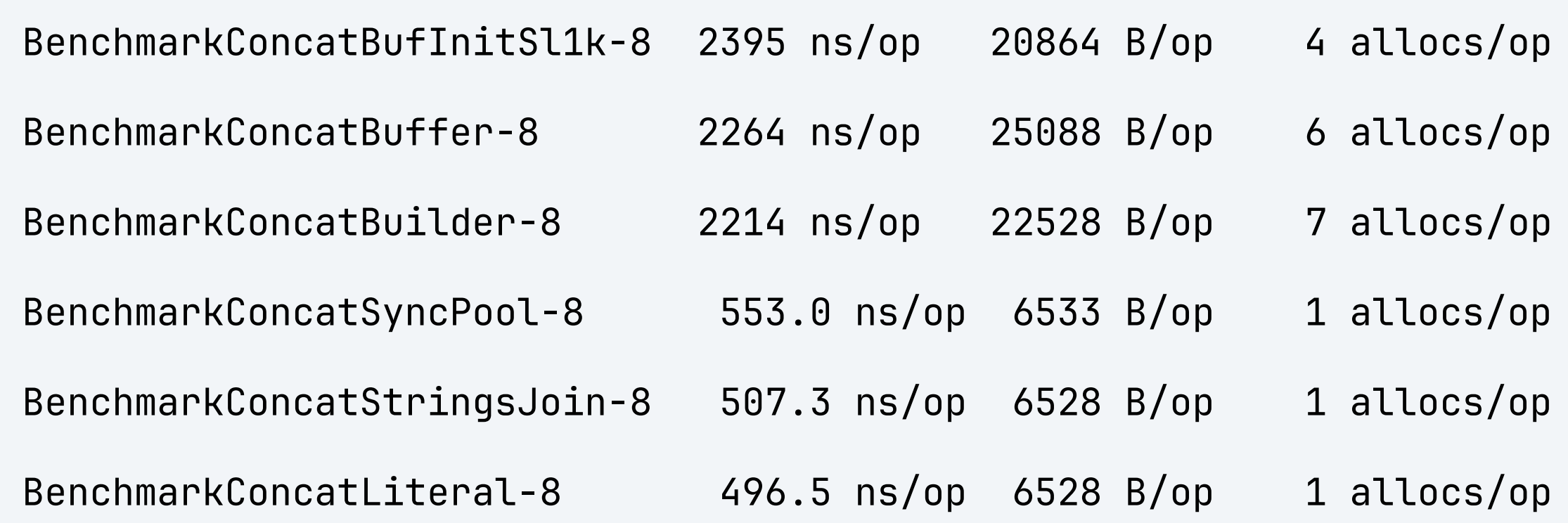

Большие строчки в малом количестве лучше не соединять через Builder/Buffer - слишком много аллокаций и копирования

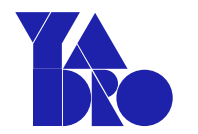

## String: конкатенация - 800 слов, суммарно 6500В

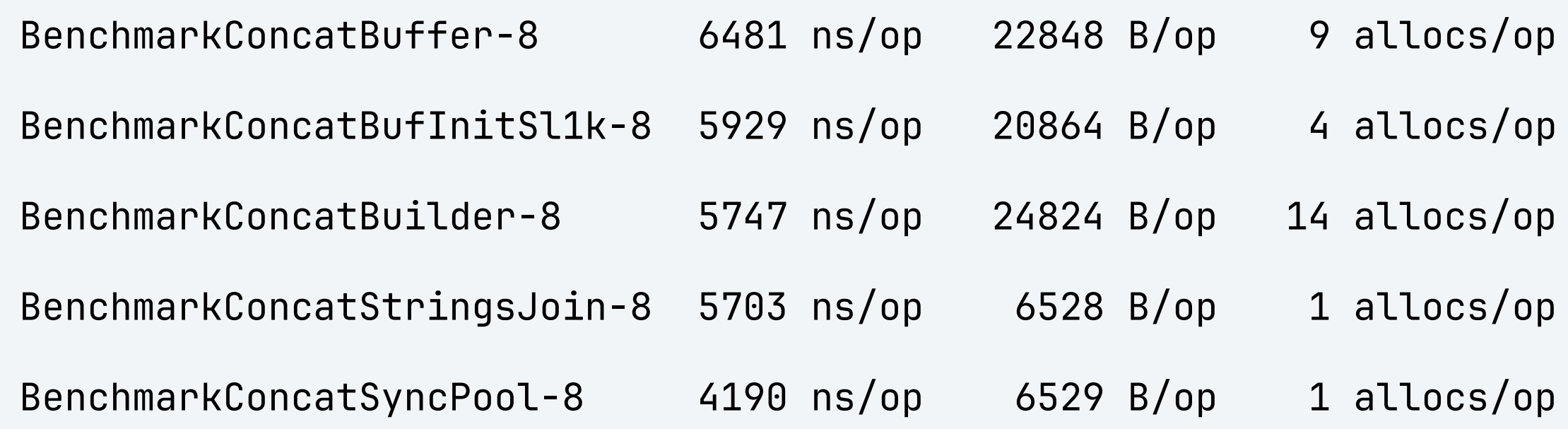

Большое количество элементов уравнивает шансы Builder/Buffer с остальными решениями. Builder более экономен с ростом элементов.

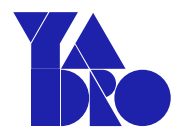

# String: конкатенация - 8000 слов, суммарно 65000В

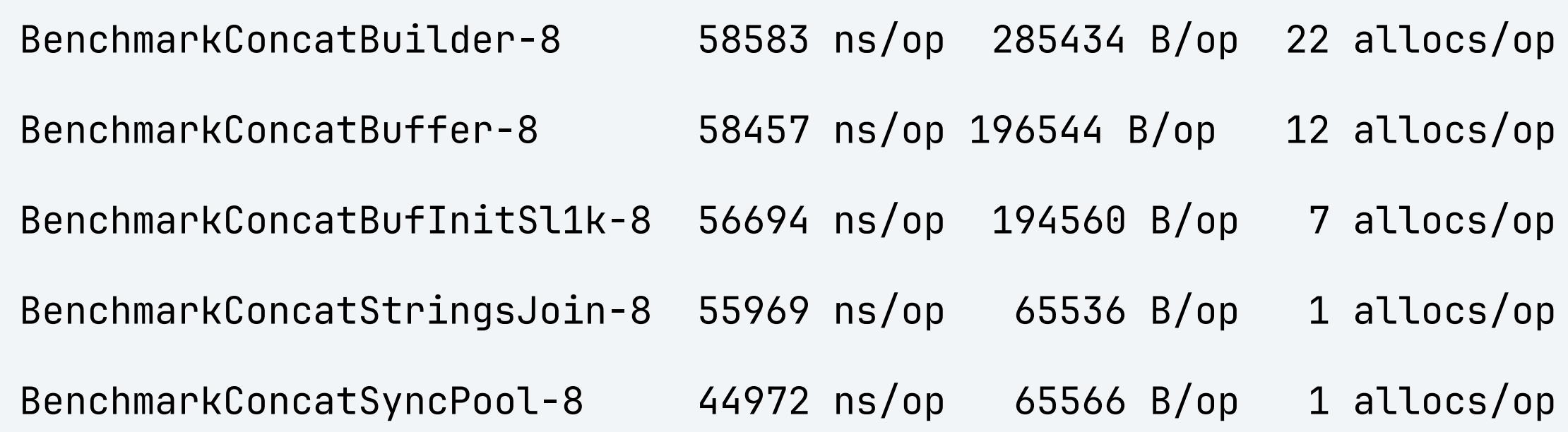

#### Две вещи, на которые можно смотреть вечно

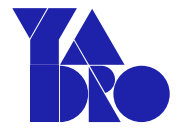

#### Две вещи, на которые можно смотреть вечно

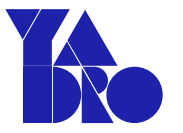

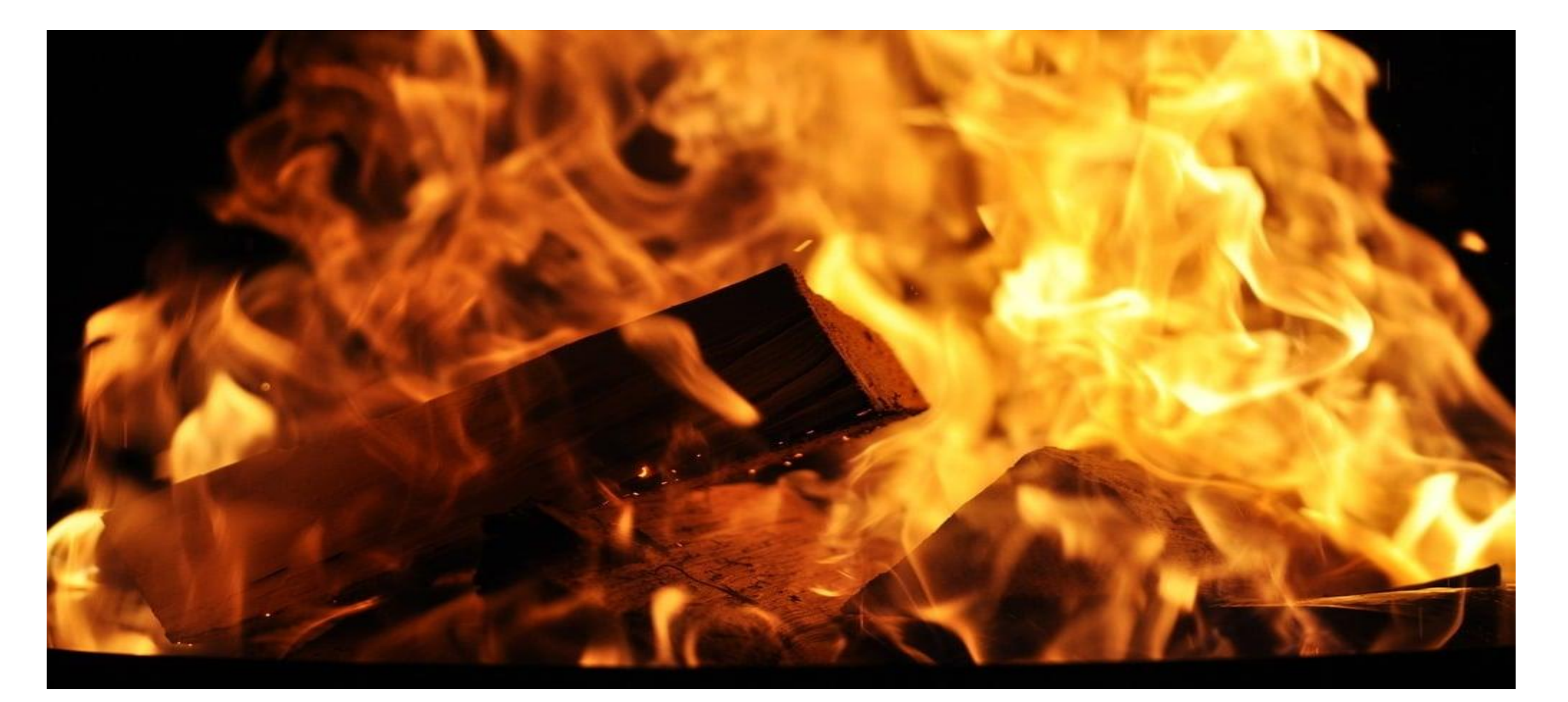

Две вещи, на которые можно смотреть вечно

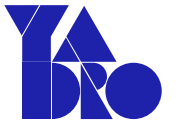

# Программисты, использующие слайсы в своих программах...

78

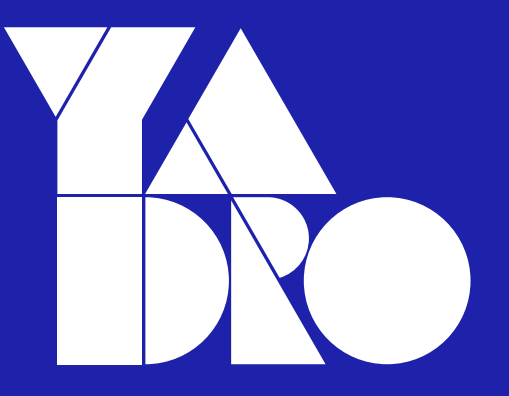

Москва,<br>ул. Рочдельская, 15, стр. 13<br>+7 800 777-06-11

yadro.com

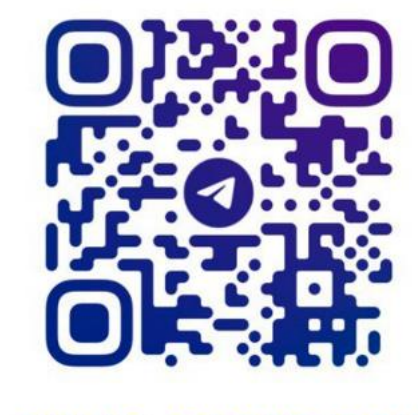

@VLAD\_BELOGRUDOV

# Дополнительный материал

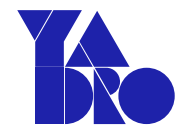

// construct and print out var a1 []int // [] a2 :=  $[\]int\{1, 2, 3\}$  //  $[1 2 3]$  $a3 := make([]int, 4)$  //  $[0 0 0 0]$  $a4 := make([]int, 0, 4)$  // []

81

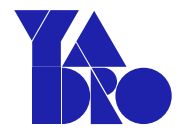

Slice: заполняем на перегонки. Просто append()

```
var s1 []int
for i := 0; i < 1024; i++ {
    s1 = append(s1, i)\}
```
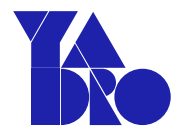

Slice: заполняем на перегонки. Capacity + append()

$$
s2 := make([]int, 0, 1024)
$$

```
for i := 0; i < 1024; i++ {
   s2 = append(s2, i)}
```

```
Slice: заполняем на перегонки. По индексу
```
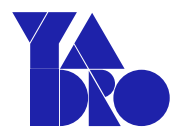

```
s3 := make([]int, 1024)
```

```
for i := 0; i < 1024; i++s3[i] = i\overline{\mathbf{r}}
```
# Slice: заполняем на перегонки. Результаты

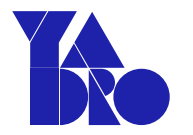

cpu: 11th Gen Intel(R) Core(TM) i7-1165G7 @ 2.80GHz

BenchmarkNewIntSliceSimple-8 3039 ns/op 25208 B/op 12 allocs/op BenchmarkNewSlicePrealloc-8 1408 ns/op 8192 B/op 1 allocs/op BenchmarkNewSliceZeroed-8 1371 ns/op 8192 B/op 1 allocs/op

# Slice: заполняем на перегонки. Результаты

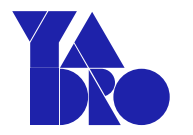

cpu: 11th Gen Intel(R) Core(TM) i7-1165G7 @ 2.80GHz

BenchmarkNewIntSliceSimple-8 3039 ns/op 25208 B/op 12 allocs/op

BenchmarkNewSlicePrealloc-8 1408 ns/op 8192 B/op 1 allocs/op

BenchmarkNewSliceZeroed-8 1371 ns/op 8192 B/op 1 allocs/op

Добавление элементов в слайс через индекс или append()

- дело вкуса, контекста, ...

СЛАЙСЫ И КАК ИХ ГОТОВИТЬ Slice: копирование

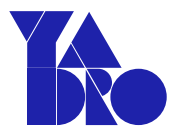

```
dst := src // Her!dst := src[:] // Her-Her!
```

```
dst := make(['int, len(src))copy(dst, src)
                                    одинаково по скорости
var dst []uint64
dst = append(dst, src...)
```
### Slice: специальный велосипед для unique list

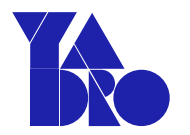

```
numbers := []int{1, 2, 3, 2, 3, 3}
```

```
nset := make(map[int]void) \simfor \overline{\phantom{a}}, n := range numbers {
    nset[n] = void\{\} +
}
i := 0
for n := range nset {
       numbers[i] = ni++}<br>}
numbers = numbers[:i] // unsorted, inplace ...
                                               He любите struct{}?
                                               type void struct{}
                                               make(map[int]void)
```
СЛАЙСЫ И КАК ИХ ГОТОВИТЬ Slice: замена велосипеда

// UNIX Shell: // > cat words.txt | sort | uniq

```
numbers := []int{1, 2, 3, 2, 3, 3}
```
slices.Sort(numbers) numbers = slices.Compact(numbers)

Если сортировка не нужна, старый способ быстрее

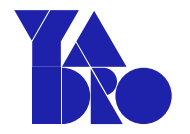

#### Slice interview questions: вставка

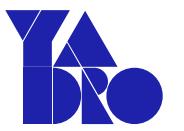

```
a := []int{1, 2, 3, 4}
```

```
a = append(a[:3], a[2:]...)a[2] = 99
```

```
fmt.PrintIn(a)
```

```
1/ [1 2 99 3 4]
```
#### Slice interview questions: удаление

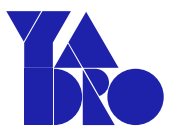

- a :=  $[\]int\{1, 2, 3, 4\}$
- $a = append(a[:2], a[3:]...)$
- $1/$  [1 2 4]  $fmt.PrintIn(a)$
- // есть более разумный вариант, если не важна очередность

#### Slice interview questions: сдвиги

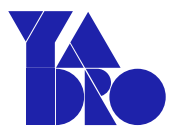

```
a := []int{1, 2, 3, 4}
```

```
copy(a[1:], a[:3]) // сдвиг влево
fmt.Println(a) // [1 1 2 3]
```

```
copy(a[:3], a[1:])               // сдвиг вправо<br>fmt.Println(a)                                 // [1 2 3 3]
fmt.PrintIn(a)
```
тест на внимательность ;)

СЛАЙСЫ И КАК ИХ ГОТОВИТЬ Slice: проверка усвоенного

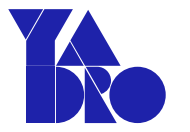

Почему присваивается результат append(myslice, 1) обратно в myslice?

```
myslice = append(myslice, 1)
```
Варианты ответов:

- Так принято, синтаксис Go
- Может меняться размер внутреннего массива (length) 2.
- Меняются ячейки внутреннего массива (capacity) 3.
- Не увидим изменений снаружи функции append после вызова  $\mathcal{A}_{\cdot}$

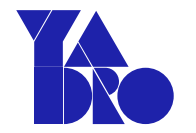

String: оптимизация перевода в байты и обратно

```
m := map[string]int{"one": 1,"two": 2,}<br>}
key = []byte{0x41, 0x42}...
\Box, ok := m[string(key)]
                                   Только такая форма!
```
### UTF-8: слайсинг по-простому

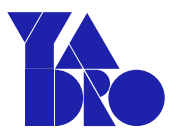

Проблемы

- Не знаем, сколько символов и их "ширину"
- [n:m] работает с байтами

 $min := string($  ([]rune("привет мир!")  $[7:]$  ) fmt.Println(mir) // мир!

UTF-8: слайсинг из почти стандартной библиотеки

import "golang.org/x/exp/utf8string"

 $s :=$  utf8string.NewString("привет мир!")

 $min = s.Slice(7, s.RuneCount())$ 

**utf8string** работает с байтами без лишних (де)-кодирований, аллокаций и копирования

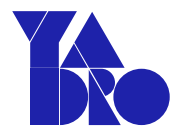

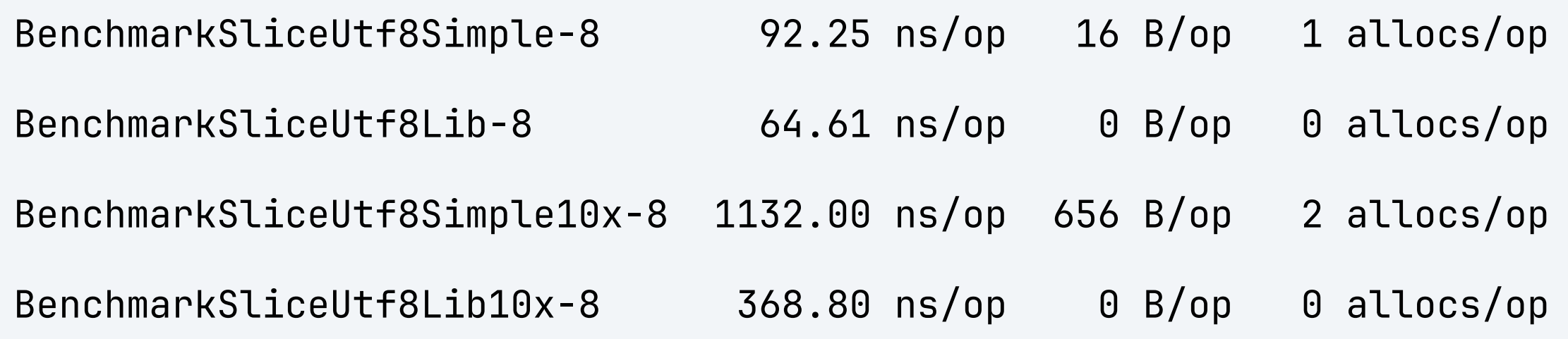

Библиотека дает существенный прирост производительности даже на небольших строках